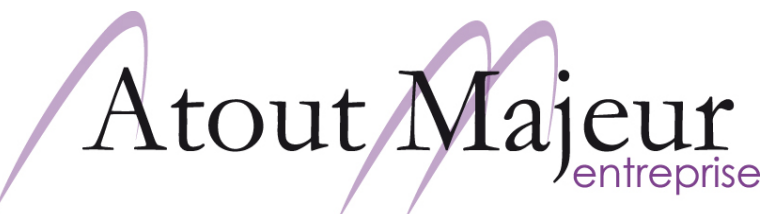

CONSEIL · FORMATION · COACHING

# **Excel BI – Analyser vos données avec Power Pivot**

**Durée de la formation :** 

**Horaires de formation :** 

08h45 - 12h30 / 13h45 – 17h00

## **Pré-requis :**

Bonne connaissance et pratique régulière d'Excel, savoir construire des tableaux et graphiques croisés dynamiques. Connaissance de base des concepts d'entrepôts de données

## **Objectifs :**

Power Pivot est le nouvel outil décisionnel de Microsoft, facilitant la Business Intelligence sur le poste de travail. Vous apprendrez à le mettre en œuvre à partir d'Excel afin d'analyser avec efficacité d'importants volumes de données, et de concevoir tableaux de bord ou rapports.

**Pour vous inscrire**

**Tel : 04 78 14 19 19**

**Email : amra.info@atoutmajeur-ra.com**

**Renseignement et planning des formations :**

# **www.atoutmajeur.com**

# <sup>2</sup> jours (14h) Introduction à Power Pivot

Rôle et principes de Power Pivot

Son apport dans la Business Intelligence.

Différentes éditions : Power Pivot pour Excel et Power Pivot pour SharePoint.

Mise en œuvre de Power Pivot à partir d'Excel.

#### Démarrer avec Power Pivot

Lancer Power Pivot

Interface de la fenêtre Power Pivot.

Connecter Power Pivot à une feuille Excel.

Connecter Power Pivot à une source de données externe : fichier texte, bases de données (Sql, Oracle,…).

Contrôler les données importées dans Power Pivot.

Typer les données.

Créer une colonne calculée avec les fonctions simples.

Le mode avancé par défaut.

Contenu de la nouvelle liste des champs.

#### Chargement des données

Charger des données depuis plusieurs sources

Créer le modèle physique de données.

Utiliser la vue Diagramme.

Créer une hiérarchie.

Créer une perspective.

Modélisation avancée des données.

#### Travailler avec les données

Créer un tableau croisé dynamique et un graphique croisé dynamique connectés à Power Pivot.

Utiliser les slicers pour filtrer les données, et gagner en productivité dans la construction de tableaux de bord.

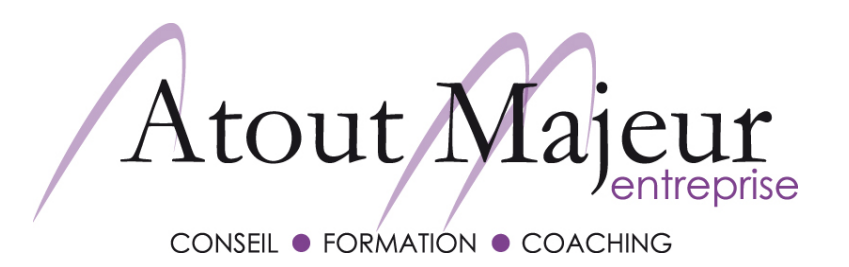

# **Excel BI – Analyser vos données avec Power Pivot**

### Calculer avec les fonctions DAX

Le nouveau langage d'accès aux données DAX.

Créer une mesure ou formule de calcul (calculs métiers) avec DAX.

#### Fonctions avancées

Créer un tableau croisé dynamique à partir de plusieurs sources de données

Créer des filtres de lignes et de colonnes.

Utiliser des fonctions d'agrégat.

Créer des indicateurs de performance clés (KPI).

### Publication

Transformer un tableau Power Pivot en format libre, et enrichir les rapports

Exemples de rapports dynamiques avec Power View.

Diffuser et partager des tableaux de bord sur le web.

**Pour vous inscrire**

**Tel : 04 78 14 19 19**

**Email : amra.info@atoutmajeur-ra.com**

**Renseignement et planning des formations :**

**www.atoutmajeur.com**